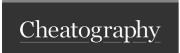

## Vim navigation Cheat Sheet by baxter2 via cheatography.com/160157/cs/33724/

| Edit |                                                                       |
|------|-----------------------------------------------------------------------|
| gS   | to split a one-liner into multiple lines                              |
| gJ   | (with the cursor on the first line of a block) to join a block into a |
|      | single-line statement.                                                |

| NORMAL Navigation |                                              |  |
|-------------------|----------------------------------------------|--|
| %                 | Jump to matching brace/parenthesis           |  |
| }                 | Jump down to next empty line                 |  |
| {                 | Jump up to next empty line                   |  |
| ]]                | Jump down to next module or class definition |  |
| [[                | Jump up to next module or class definition   |  |
| ]m                | Jump down to next def                        |  |
| [m                | Jump up to next def                          |  |
| ]M                | Jump down to next end                        |  |
| [M                | Jump up to next end                          |  |
| vim               | V LINE inside current method definition      |  |
| vam               | V LINE around current method definition      |  |

| surround ragtag |                         |  |  |  |
|-----------------|-------------------------|--|--|--|
| Mapping         | Changed to (cursor = ^) |  |  |  |
| <c-s>=</c-s>    | <%= ^ %>                |  |  |  |
| <c-s>-</c-s>    | <% ^ %>                 |  |  |  |
| <c-x>=</c-x>    | foo<%= ^ %>             |  |  |  |
| <c-x>-</c-x>    | foo<% ^ %>              |  |  |  |
| <c-x>+</c-x>    | <%= foo^ %>             |  |  |  |
| <c-x>_</c-x>    | <% foo^ %>              |  |  |  |

The table above shows what happens if the binding is pressed at the end of a line consisting of "foo".

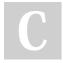

By baxter2 cheatography.com/baxter2/

Not published yet. Last updated 28th February, 2023. Page 1 of 1. Sponsored by Readable.com

Measure your website readability!
https://readable.com